#### **Part IX : Object-Oriented Dispatch Methods**

- OO languages support dynamic binding: A method call will invoke code which depends on the run-time type of the receiver object.
- Because of subtyping, the run-time type may differ from the static type, known at compile time.
- Problem: How to do dynamic disptach efficiently.

## **The Single-Inheritance Case**

• Dynamic dispath is relatively easy to implement in the single inheritance case, where every class has at most one superclass.

```
• Example:
```

```
class Point {
  private int x;
  Point (int x) { this.x = x; }
  int position() { return x; }
  Point copy (int delta) {
    return new Point (position() + delta);
  }
}
class ColoredPoint extends Point {
  private Color c;
  ColoredPoint (int x, Color c) { super(x); this.c = c }
  Color color () { return c; }
  ColoredPoint copy (int delta) {
    return new ColoredPoint (x + delta, c);
  }
}
```
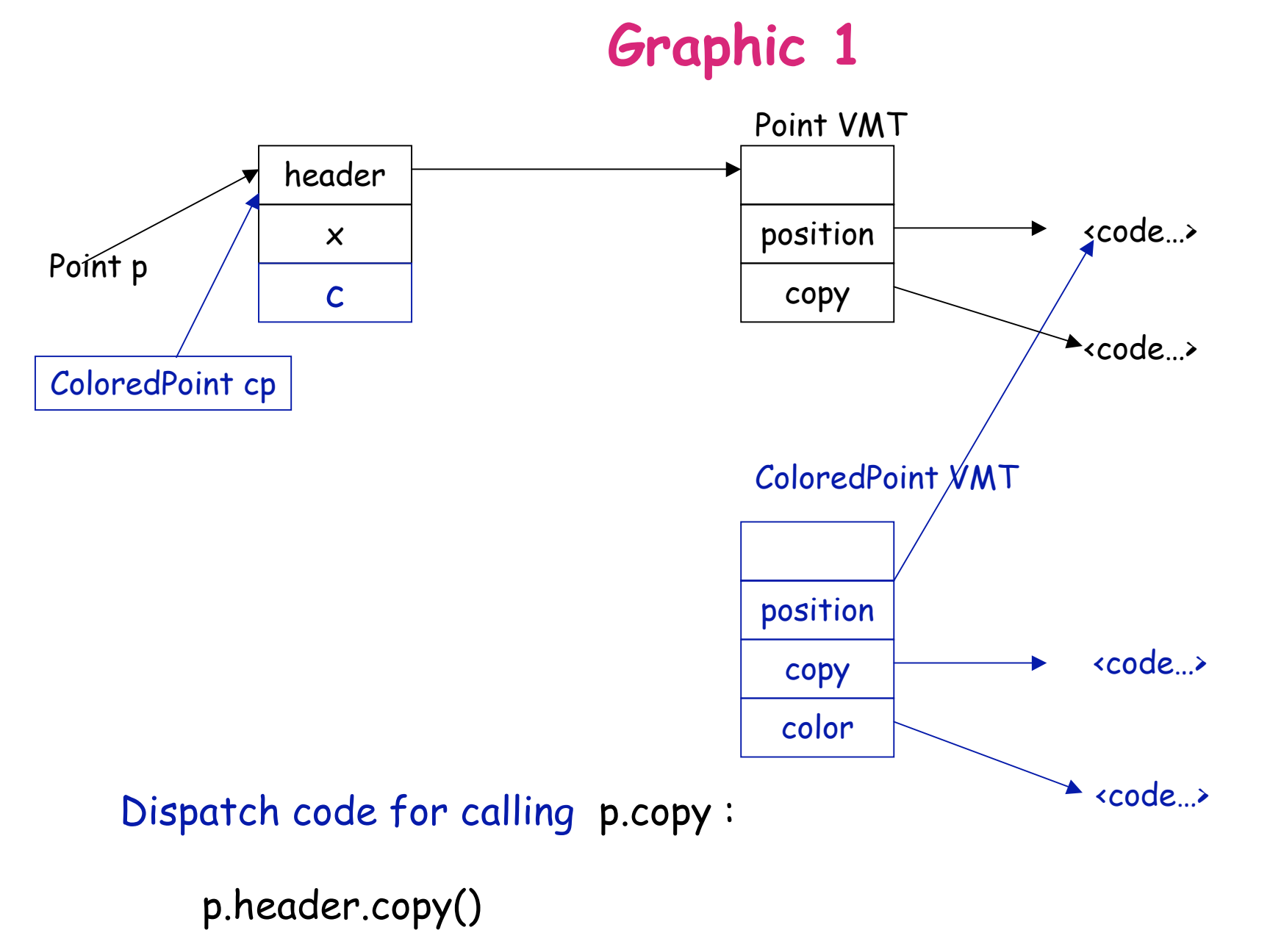

## **Method Dispatch**

- The VMT dispatch scheme is predominant in single-inheritance situations.
- Single inheritance languages:
	- –Simula, Smalltalk, Modula-3, Ada 95, Object Oberon, ...
- Multiple inheritance languages:
	- –Eiffel, Beta, C++, ...
- Languages with structural subtyping
	- –Cecil, Self, Pict, ...
- Hybrids -- single inheritance + interfaces:
	- Java, Objective C

### **Techniques for multiple inheritance and hybrids**

- Trampolines
- Row-displacement tables
- Inline caching

### **Multiple Inheritance Example**

```
class Point {
  private int x;
  Point (int x) { this.x = x; }
  int position () { return x; }
  Point copy (int delta) {
    return new Point (position() + delta);
  }
}
class Colored {
  private Color c;
  Colored (Color c) { this.c = c; }
  Color color () { return c; }
}
class ColoredPoint extends Colored, Point {
  ColoredPoint (int x, Color c) {
    Point.super (x); Colored.super (c);
  }
  ColoredPoint copy (int delta) {
    return new ColoredPoint (position() + delta, color());
  }
}
```
# **Trampolines**

- Idea: Have multiple entry points for references, one per base class.
- Every entry point gets a header field pointing to a VMT
- When passing from a subclass to its superclass, we update the object pointer to point to the correct entry point.
- Overriding makes it necessary to move from an entry point to the start of the enclosing object.
- This is achieved by a *trampoline* method which, when called, returns the reference of the enclosing object by subtracting a known offset from the entry point.
- This technique has been used in Beta and C++.

# **Trampolines (2)**

- Advantages: Reasonable performance even in the worst case, both fields and methods can be multiply inherited.
- Disadvantages: Added cost of trampline methods, covariant datastructures are not supported. E.g. in Java:

 **ColoredPoint[] <: Point[]**

• This can't work with trampolines since we would have to update every pointer in the array.

## **Graphic 2**

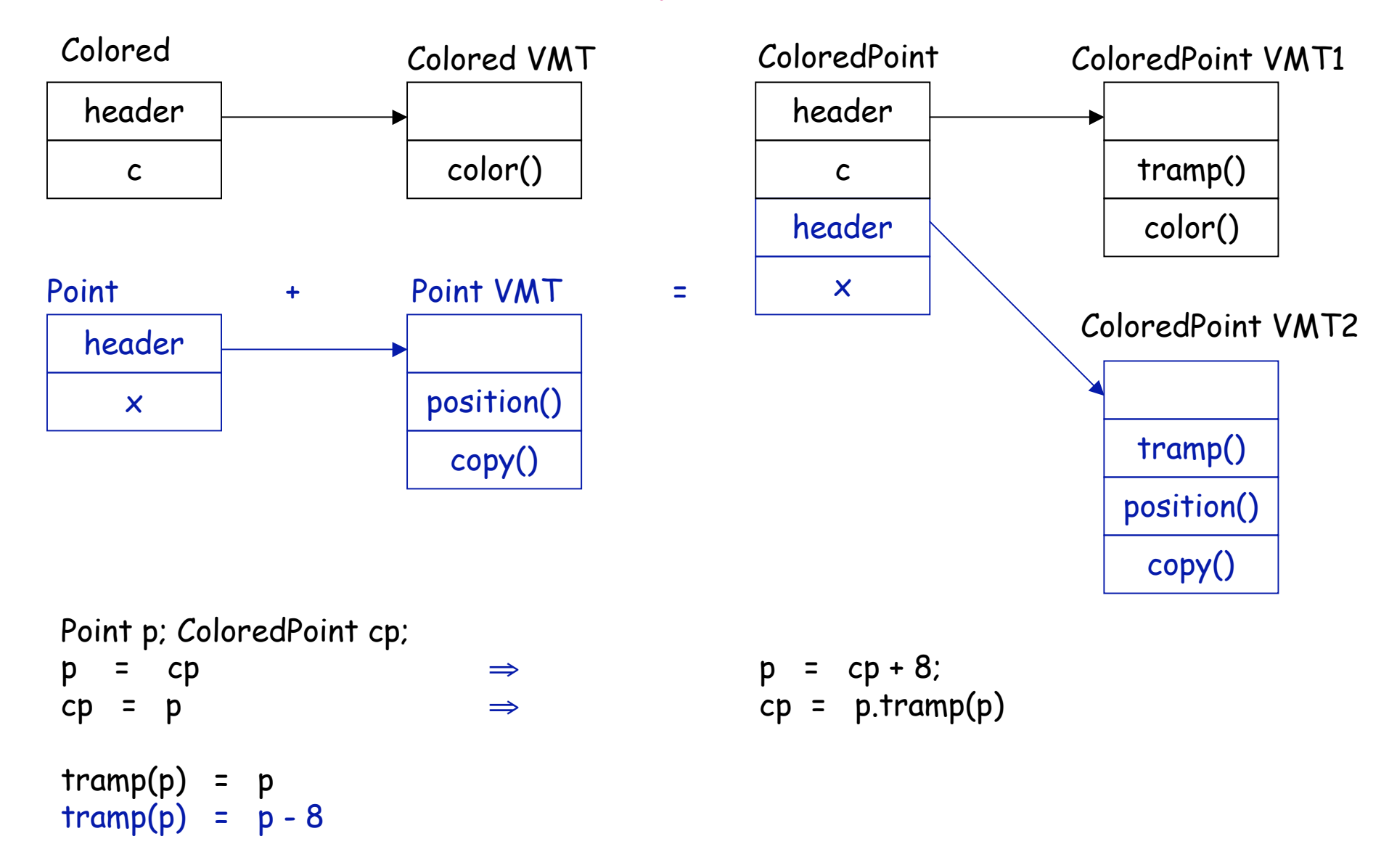

#### **Row Displacement Tables**

Conceptually, the task of dynamic dispatch is as follows:

- Given a number of classes and a number of methods, find the method code corresponding to a given class and a given method name.
- If we number both classes and methods, this task can be reduced to a single indexing operation in a two dimensional table.

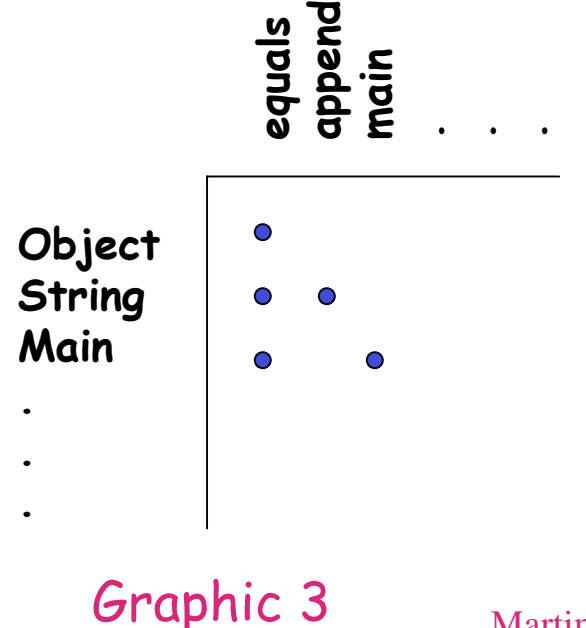

**.** - Problem : This table would grow very big : Typical application : 500 classes, 2000 unique method names.

### **Compacting the Table**

- The two-dimensional table is occupied only sparsely, because any given class implements only a small subset of all methods.
- We can get a better space utilization by overlaying the rows of this table like a set of combs.

# **Compacting the Table (2)**

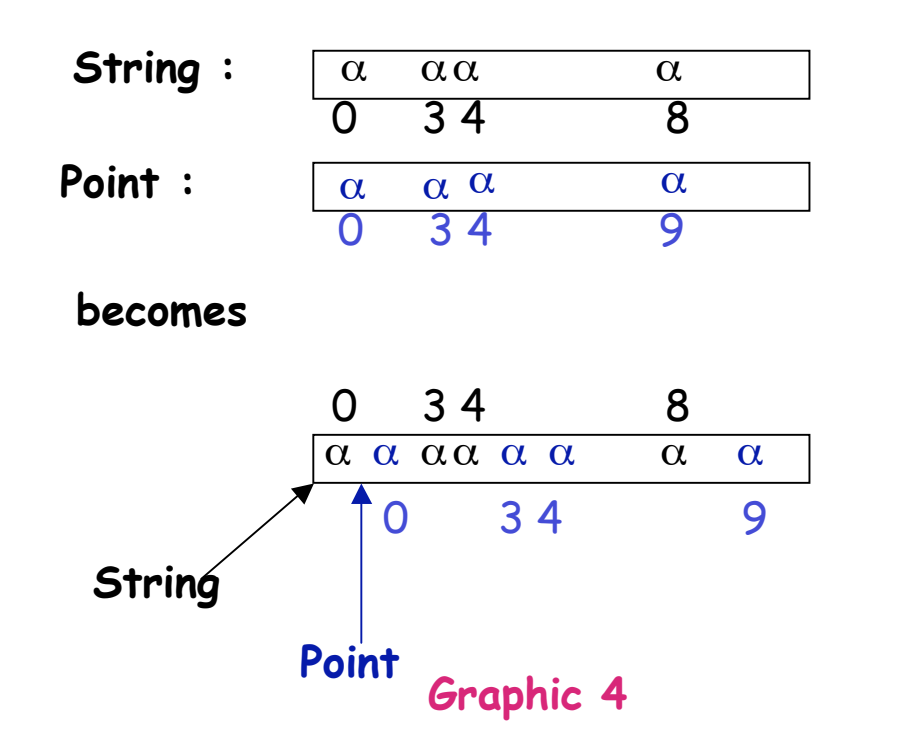

- Variation for Java : Index the table with classes and interfaces instead of classes and methods. A table entry points back to the place in a VMT where the interface 's method are implemented.
- This technique has been used in some high-speed Java implemen tations.

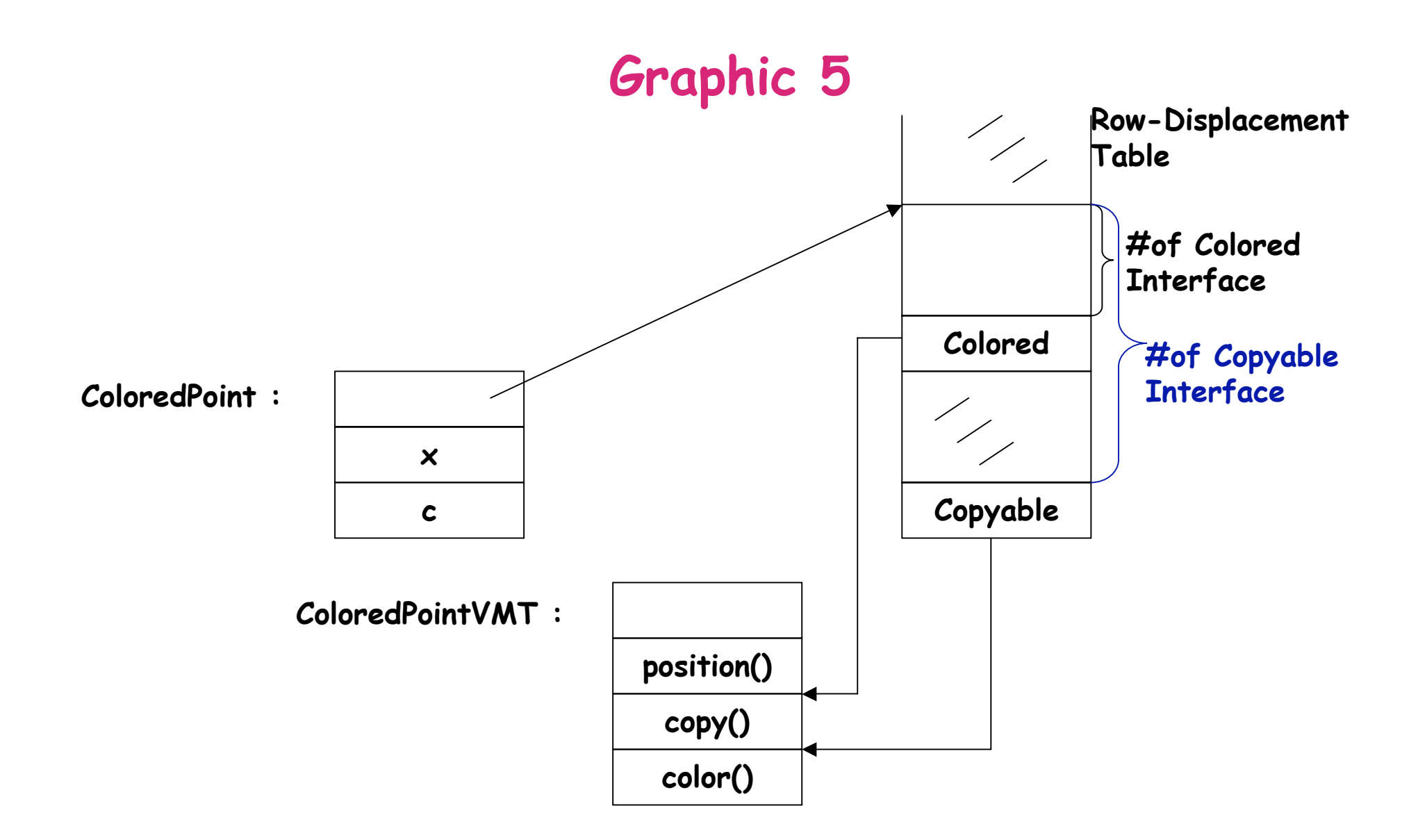

### **Row Table Dispatch**

• Code for **I obj; ... obj.meth():**

```
 obj.header[I.number].meth()
```
- How do we know that the table entry is used for the current class?
- We don't have to, because Java is statically typed!
- Advantage of row table dispatch: Good performance with average case = worst case.

## **Pipelining Considerations**

- Both VMT dispatch and row-table dispatch include pipeline bubbles.
- New instructions can only be fetched after computing the dynamic method address.
- In modern multi-scalar processors with deep pipelines, this can be very costly.
- Example: Pipeline of length 6 (+ writeback), 4 way issue: 24 missed intructions!
- And things are getting worse with VLIW.

### **Inline caching**

- Observation: Many calls always go to the same class.
- Idea: For every call instruction, remember the code that was branched to during the last execution of the instruction.
- Immediately jump to that code without using dynamic dispatch.
- At the start of the target code, we have to test whether we are in fact in the right class.
- If we are not, go back to the slower dynamic dispatch scheme.
- This scheme can be a big win, if calls always go to the same class.
- The scheme is a big loss if they don't.
- Examples?

### **Inline caching and the JVM**

- Inline caching is used to implement calls of interface methods in Sun's JVM interpreter.
- The instruction **invoke\_interface** has a field which contains the offset of the method entry that was invoked in the last execution of the instruction (relative to start of VMT).
- When **invoke\_interface** is executed, it is checked first whether an entry for the called method is at the given offset.
- If not, all methods of the given object are searched linearly for one that matches the (name and type) of the called method.

## **Polymorphic Inline Caching**

- Inline caching is an all-or-nothing optimization -- it's either very fast or no help at all (even slowing down computation).
- $\cdot$  Better compromise: Keep a table of the last  $n$  jump targets.
- If the current target is in the table, jump directly, otherwise go through dynamic dispatch and add new target to table.
- If the table grows too large, revert to all dynamic dispatch.
- This scheme is described in Urs Hölzle's thesis.
- It is used in Self and the Hotspot implementation of Java.
- Advantage: Pipleline bubbles are avoided  $\Rightarrow$  potentially very good performance, better even than simple VMT dispatch for single inheritance.
- Disadvantage: Unpredictable: Can be (a little bit) worse than VMT dispatch in bad cases.

## **JIT Compilers**

- Interpretation of Java bytecodes incurs overheads which result in poor performance.
- Distribution of Java classes as native code would improve performance, at the price of portability and security.
- JIT compilers are a way out of this dilemma.
- A JIT compiler compiles bytecode to native code, either at load time, or once the code is executed a number of times.
- In principle, JIT-compiled code can be faster than statically compiled native code since more informations are available at run-time than at compile-time. (E.g. which methods are called the most often? How many different methods are invoked by this call?

# **JIT Compilers (2)**

- In practice, JIT compiled code is usually slower than native code
	- – because the compilation overhead adds to the run-time cost.
	- – because JIT compiler opimizations need to run fast, and are therefore less agressive than native code compiler optimizations.
- Tradeoff: Slow compiler + fast generated code or fast compiler and slow generated code?
- Related tradeoff: When to invoke JIT compiler?
	- –Symantec: At first execution
	- –Inprise : At 2nd execution
	- –Hotspot : After 10000 executions
	- –Client hotspot: After 1000 executions

#### **Summary**

- We have studied fundamental techniques for constructing compilers.
	- –Syntax analysis ( $\Rightarrow$  top-down and bottom-up)
	- –Tree matching and manipulation ( $\Rightarrow$  visitors)
	- –(Byte-)code generation
- We know now how programs are represented internally
	- –As token sequences
	- –As trees with symbol tables and attributes
	- –As code sequences
- We have experienced construction of a sizeable program where theory was translated into design and coding patterns.

#### **What was missing**

- Advanced type systems with genericity
	- –How do we specify typing rules?
	- –How can we implement generic functions and classes?
- Semantics-based compilation
	- – how do we specify the meaning of programs in a given language?
	- – how do we increase the likelyhood that compilers preserve meaning?
- Optimization
	- –How can we generate executables that run faster?
	- –Analysis techniques (e.g. Dataflow)
	- Optimization

### **Comments ?**

- What aspects of the course did you like best? least?
- What topics do you want to know more about?
- What topics do you think should be treated in less detail?
- Did you learn more from the lecture or from the project?
- Comments are very welcome; they help us improve the course.